## **Interface Set<E>**

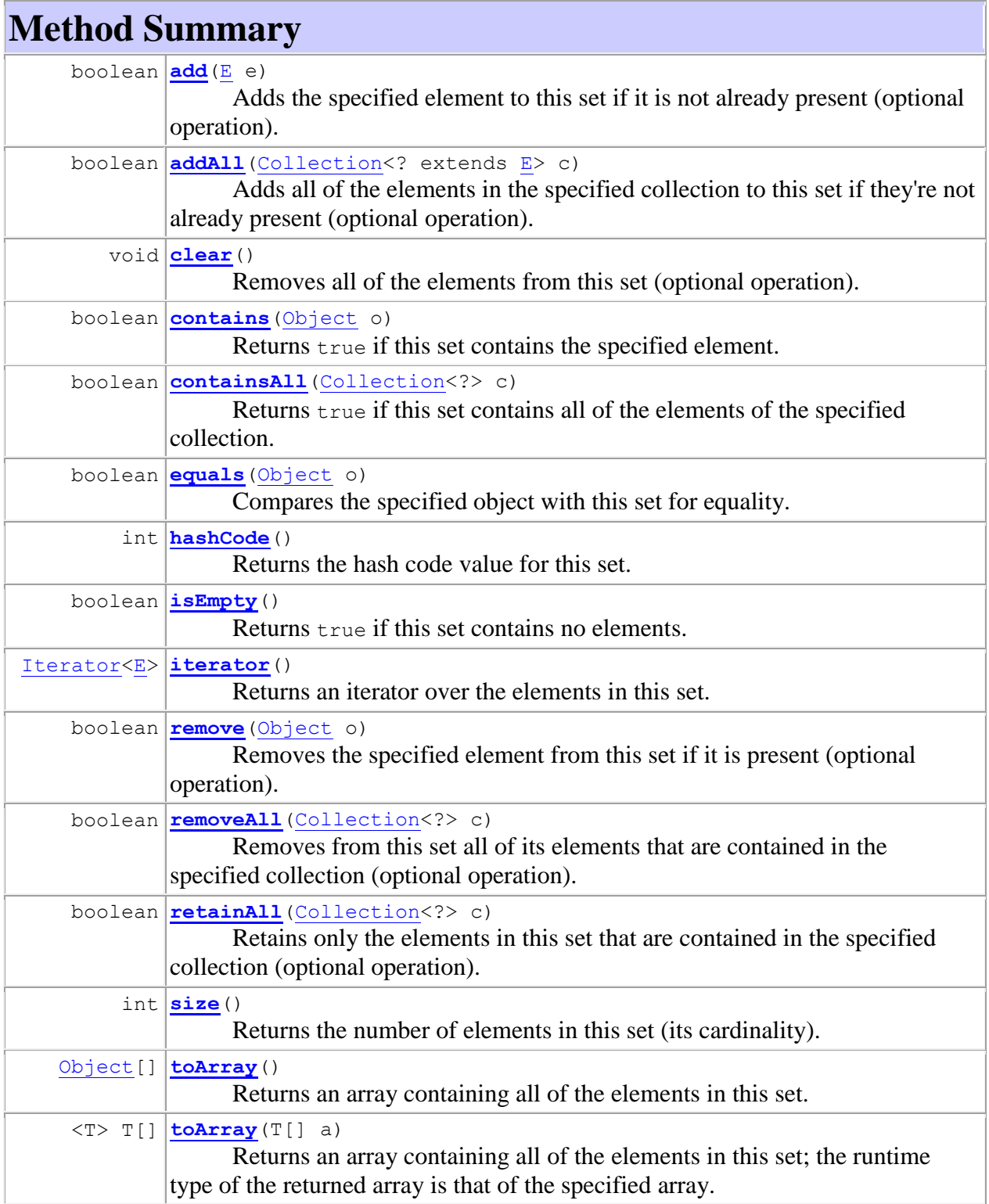

# **Interface Map<K,V>**

### **Nested Class Summary**

static interface **[Map.Entry<K,V>](http://download.oracle.com/javase/6/docs/api/java/util/Map.Entry.html)**

A map entry (key-value pair).

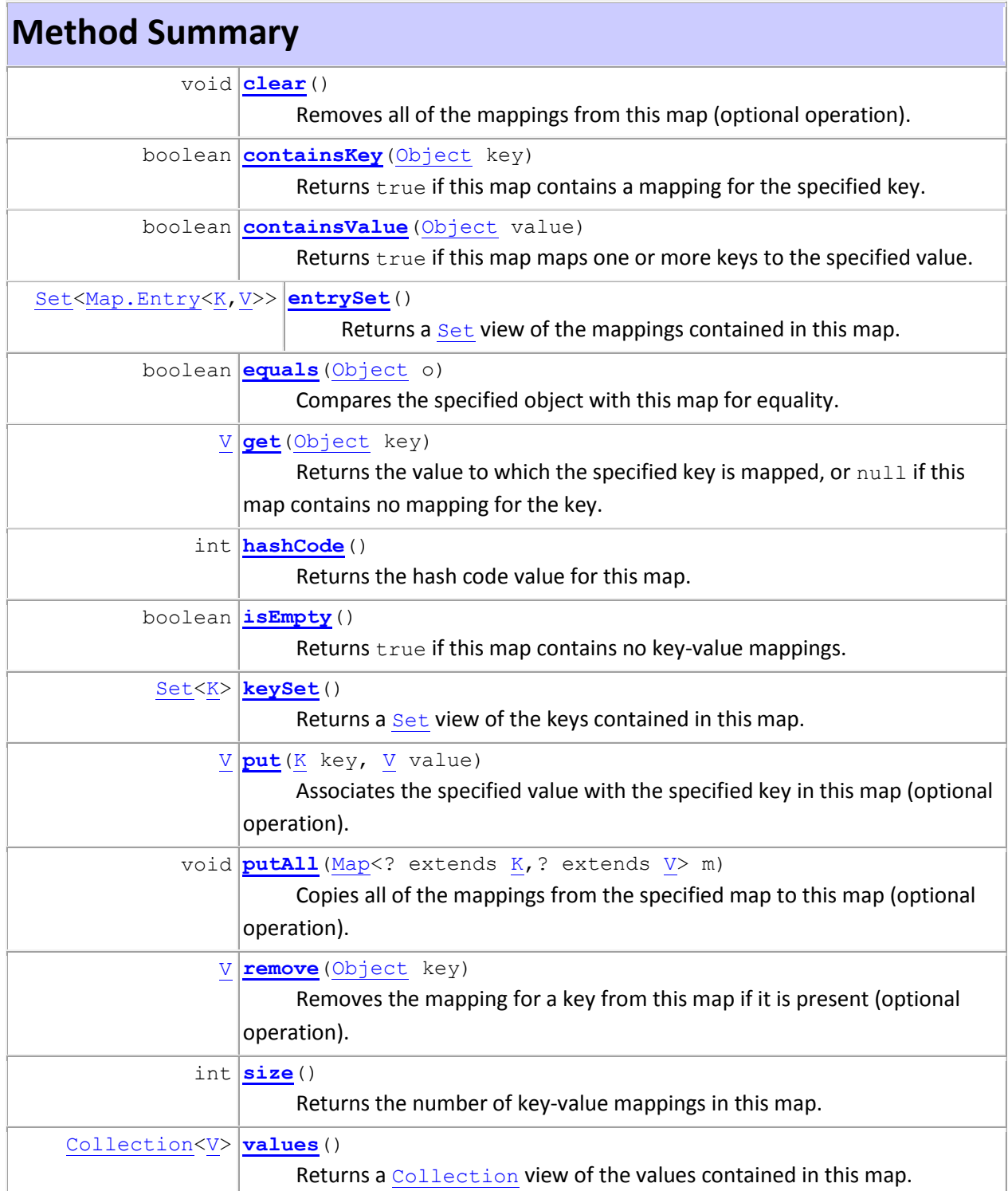

#### **Class HashMap<K,V>**

**All Implemented Interfaces:** [Serializable,](http://download.oracle.com/javase/6/docs/api/java/io/Serializable.html) [Cloneable,](http://download.oracle.com/javase/6/docs/api/java/lang/Cloneable.html) [Map<](http://download.oracle.com/javase/6/docs/api/java/util/Map.html)K,V>

#### **Constructor Summary**

**[HashMap](http://download.oracle.com/javase/6/docs/api/java/util/HashMap.html#HashMap%28%29)**()

Constructs an empty  $H$ ashMap with the default initial capacity (16) and the default load factor (0.75).

**[HashMap](http://download.oracle.com/javase/6/docs/api/java/util/HashMap.html#HashMap%28int%29)**(int initialCapacity)

Constructs an empty HashMap with the specified initial capacity and the default load factor (0.75).

**[HashMap](http://download.oracle.com/javase/6/docs/api/java/util/HashMap.html#HashMap%28int,%20float%29)**(int initialCapacity, float loadFactor)

Constructs an empty HashMap with the specified initial capacity and load factor.

[HashMap](http://download.oracle.com/javase/6/docs/api/java/util/HashMap.html#HashMap%28java.util.Map%29) [\(Map<](http://download.oracle.com/javase/6/docs/api/java/util/Map.html)? extends [K,](http://download.oracle.com/javase/6/docs/api/java/util/HashMap.html) ? extends [V>](http://download.oracle.com/javase/6/docs/api/java/util/HashMap.html) m)

Constructs a new HashMap with the same mappings as the specified Map.

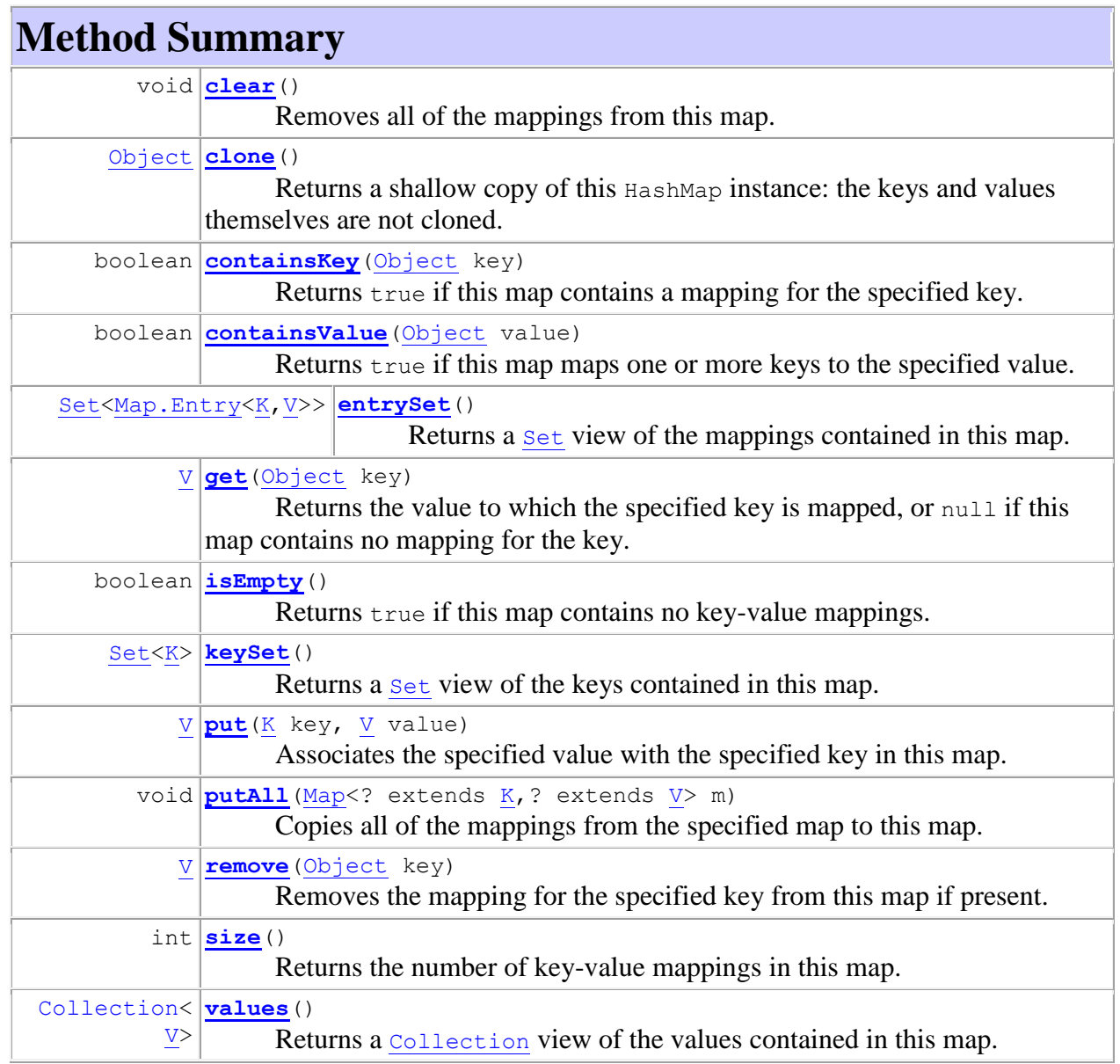

# **Interface Collection<E>**

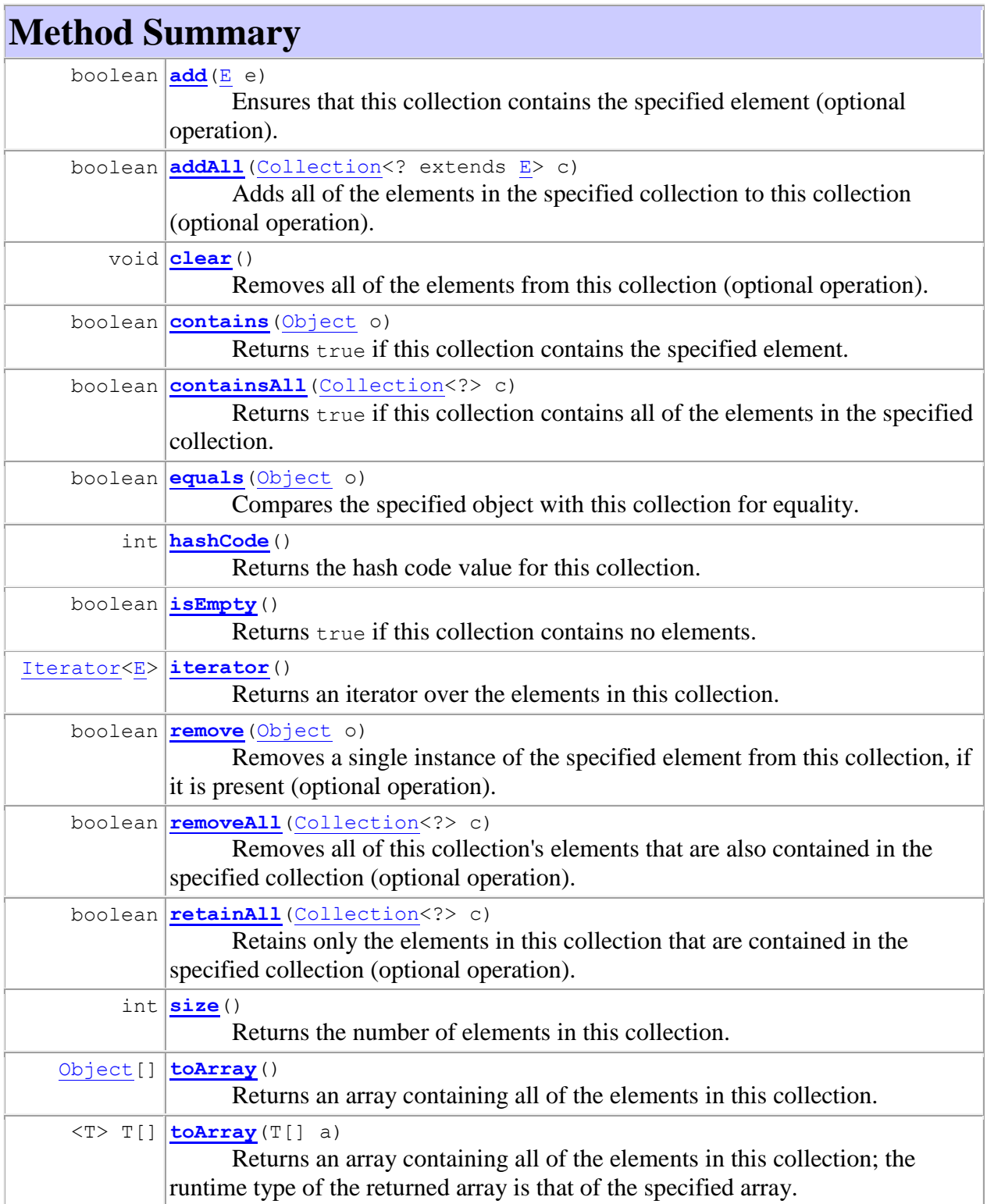